# Monthly Reporting

# **Report from 01 June 2020 to 30 June 2020**

#### **Report for Resource Pool XC on All machines**

A total of 1,275,263.991 kAU were available during this period.

#### **Use and Allocations (by Project)**

In the following table, Charged refers to usage which was charged against the project Allocation; whereas Used refers to usage including uncharged time. Uncharged time can arise from use of the Low Priority queue and/or during times when charging is disabled on the service.

The (Allocation) column is the time allocated to the project, scaled according to the reporting period and shown as a fraction of the available resources. If this report period is a sub-period of the Allocation period then the SAFE calculates the Allocation for this sub-period based on a linear spend profile of the total Allocation. If the usage for a project is not linear across the full Allocation period the the Use can be larger than the extrapolated Allocation.

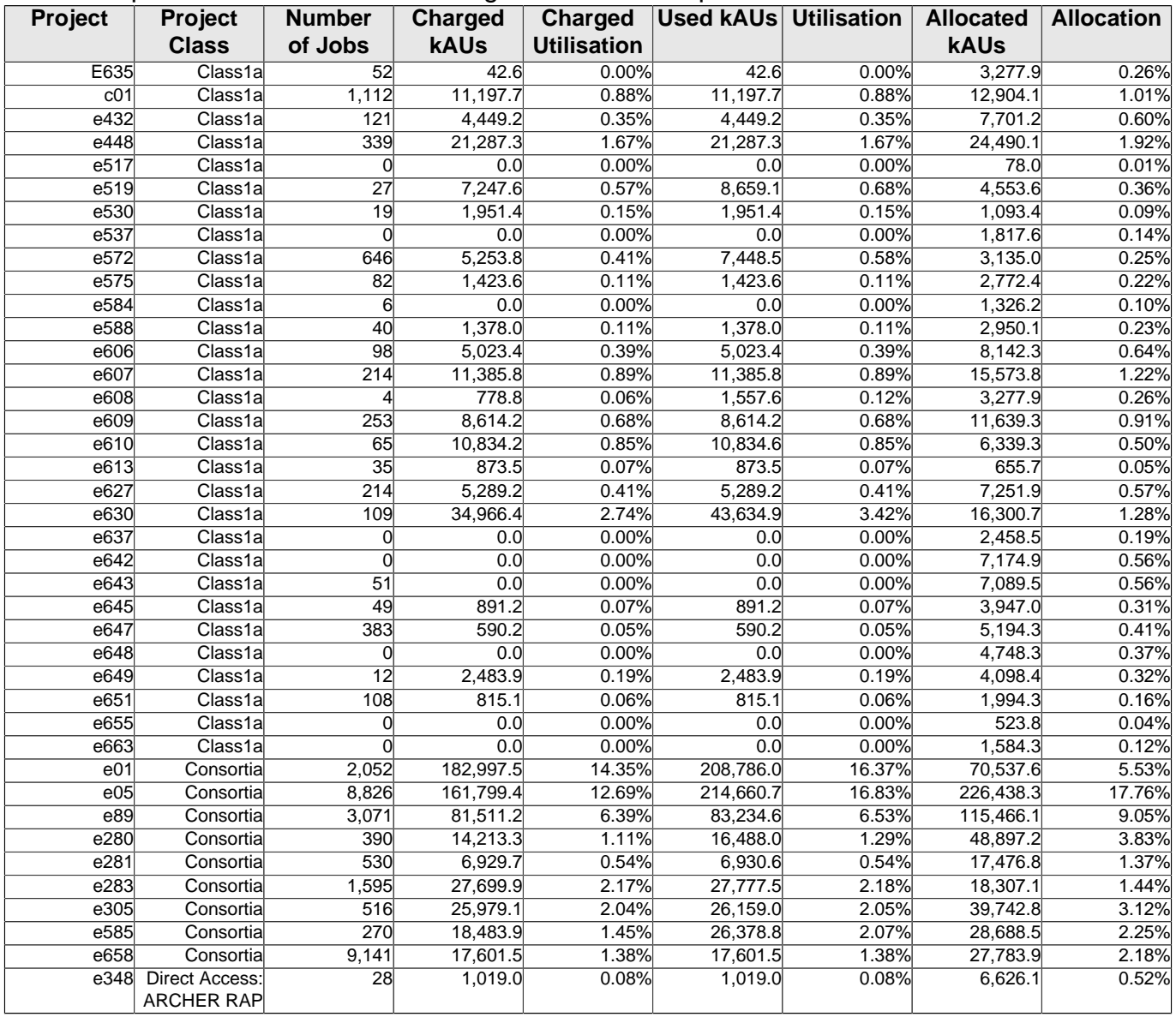

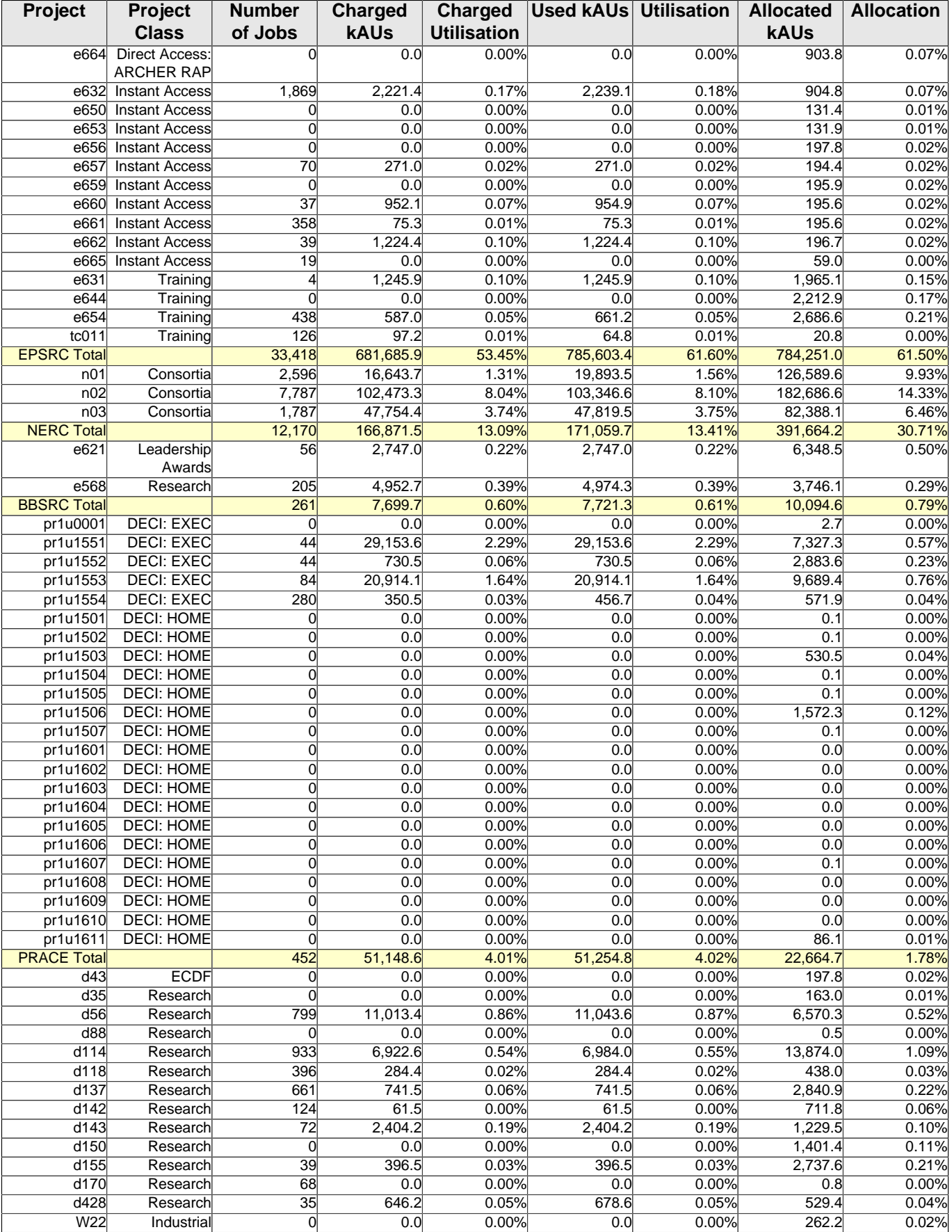

| Project              | Project      | <b>Number</b> | <b>Charged</b> | <b>Charged</b>     | <b>Used kAUs Utilisation</b> |        | <b>Allocated</b> | <b>Allocation</b> |
|----------------------|--------------|---------------|----------------|--------------------|------------------------------|--------|------------------|-------------------|
|                      | <b>Class</b> | of Jobs       | <b>kAUs</b>    | <b>Utilisation</b> |                              |        | <b>kAUs</b>      |                   |
| d153                 | Industrial   | 39            | 44.5           | 0.00%              | 44.6                         | 0.00%  | 219.0            | 0.02%             |
| i01                  | Industrial   |               | 1,859.7        | 0.15%              | 1,859.7                      | 0.15%  | 602.3            | 0.05%             |
| $\overline{118}$     | Industrial   |               | 0.0            | 0.00%              | 0.0                          | 0.00%  | 1,483.9          | 0.12%             |
| i21                  | Industrial   | 3             | 362.9          | 0.03%              | 241.9                        | 0.02%  | 16,393.4         | 1.29%             |
| i236                 | Industrial   | 2             | 0.0            | 0.00%              | 0.0                          | 0.00%  | 127.6            | 0.01%             |
| w <sub>21</sub>      | Industrial   | 3             | 378.5          | 0.03%              | 757.1                        | 0.06%  | 458.9            | 0.04%             |
| w24                  | Industrial   |               | 0.0            | 0.00%              | 0.0                          | 0.00%  | 245.8            | 0.02%             |
| x08                  | Industrial   | 61            | 404.1          | 0.03%              | 404.1                        | 0.03%  | 1,648.7          | 0.13%             |
| d171                 | Training     | 772           | 228.2          | 0.02%              | 228.2                        | 0.02%  | 1,095.1          | 0.09%             |
| d425                 | Service      |               | 0.0            | 0.00%              | 0.0                          | 0.00%  | 1.6              | 0.00%             |
| z99                  | Service      | 23            | 0.1            | 0.00%              | 0.1                          | 0.00%  | 1.6              | 0.00%             |
| <b>DirectorsTime</b> |              | 4,037         | 25,748.3       | 2.02%              | 26,129.9                     | 2.05%  | 53,235.5         | 4.17%             |
| Total                |              |               |                |                    |                              |        |                  |                   |
| v14                  | Training     | 28            | 0.0            | 0.00%              | 0.0                          | 0.00%  | 163.9            | 0.01%             |
| y01                  | Service      |               | 0.0            | 0.00%              | 0.0                          | 0.00%  | 16.5             | 0.00%             |
| y02                  | Service      | 2             | 0.0            | 0.00%              | 0.0                          | 0.00%  | 82.4             | 0.01%             |
| y07                  | Service      |               | 0.0            | 0.00%              | 0.0                          | 0.00%  | 61.5             | 0.00%             |
| z01                  | Service      | 36            | 0.0            | 0.00%              | 0.0                          | 0.00%  | 12.2             | 0.00%             |
| z02                  | Service      |               | 0.0            | 0.00%              | 0.0                          | 0.00%  | 4.1              | 0.00%             |
| z19                  | Service      | 854           | 764.0          | 0.06%              | 770.3                        | 0.06%  | 2,347.6          | 0.18%             |
| <b>CSE</b> Total     |              | 921           | 764.0          | 0.06%              | 770.3                        | 0.06%  | 2,688.3          | 0.21%             |
| Total                |              | 51,259        | 933,917.9      | 73.23%             | 1,042,539.4                  | 81.75% | 1,264,598.3      | 99.16%            |

Use by Project

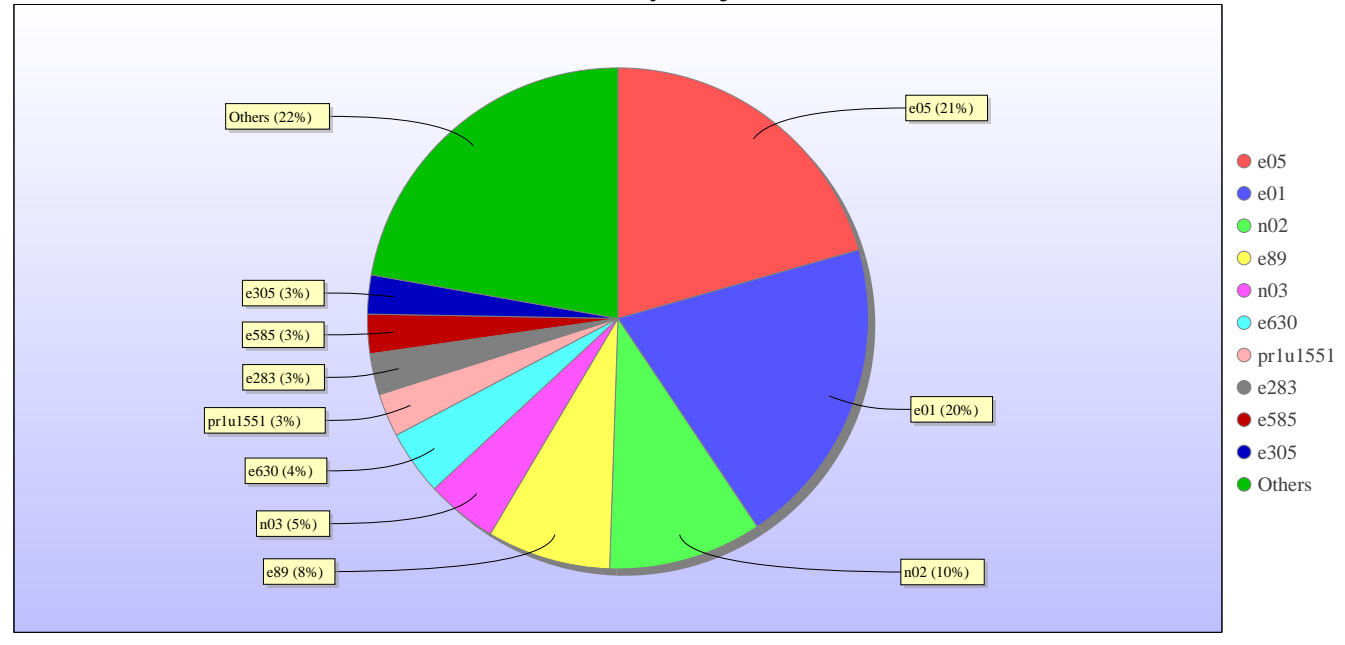

Uncharged Use by Project

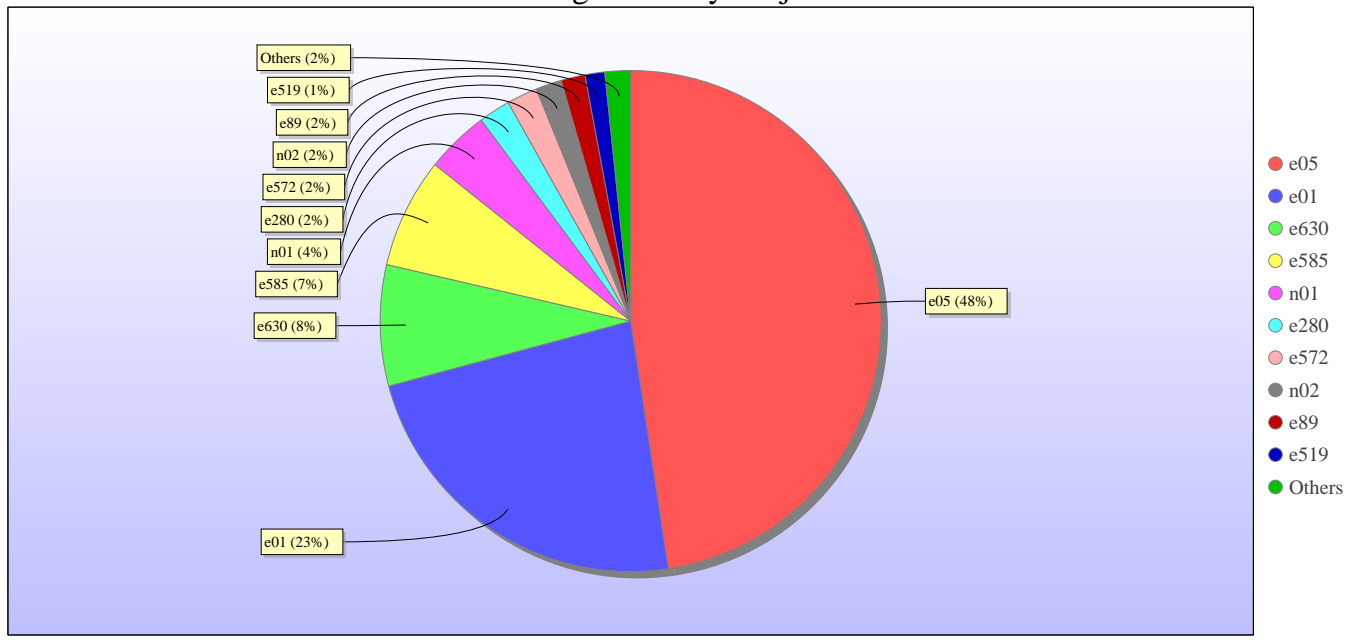

Jobs by Project

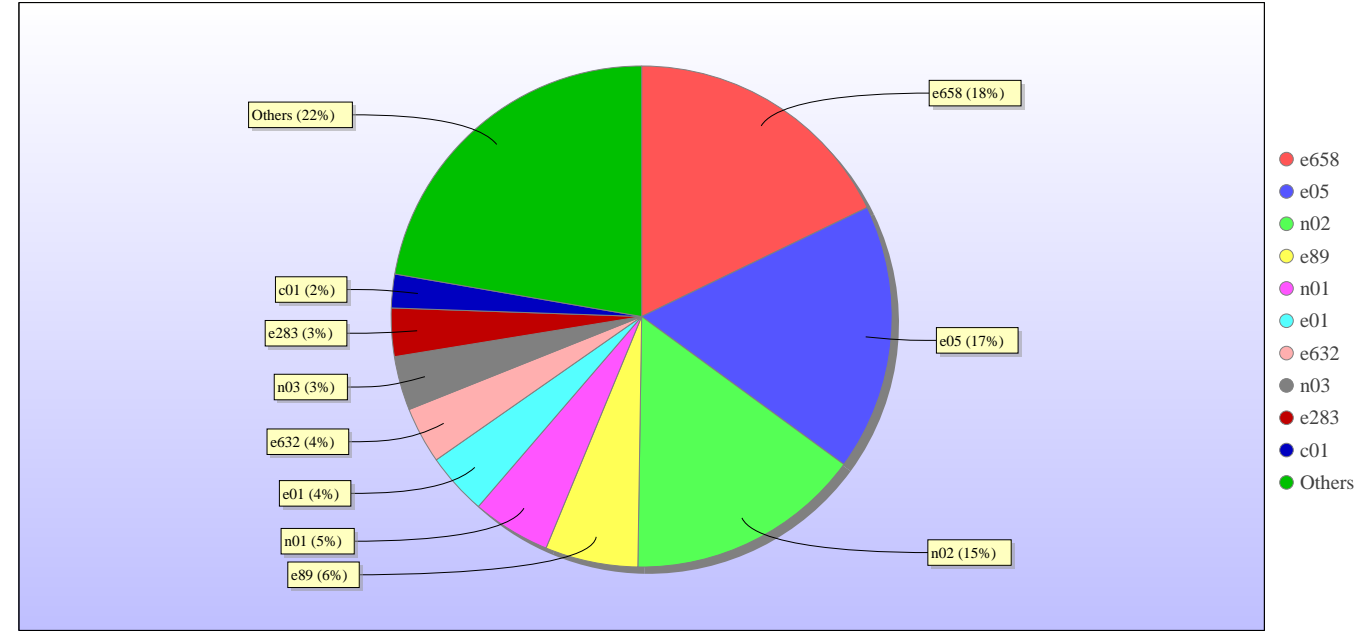

# **kAUs (by Size)**

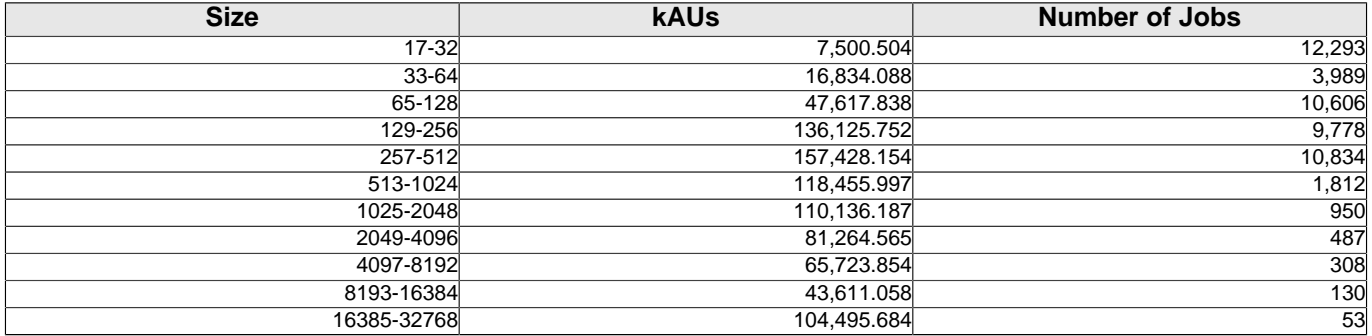

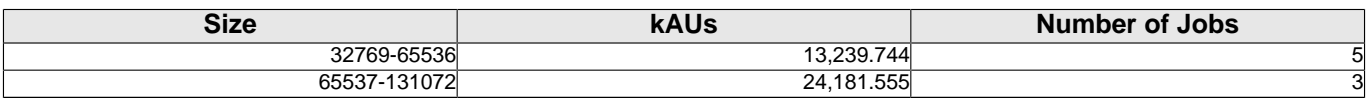

# **Load plots**

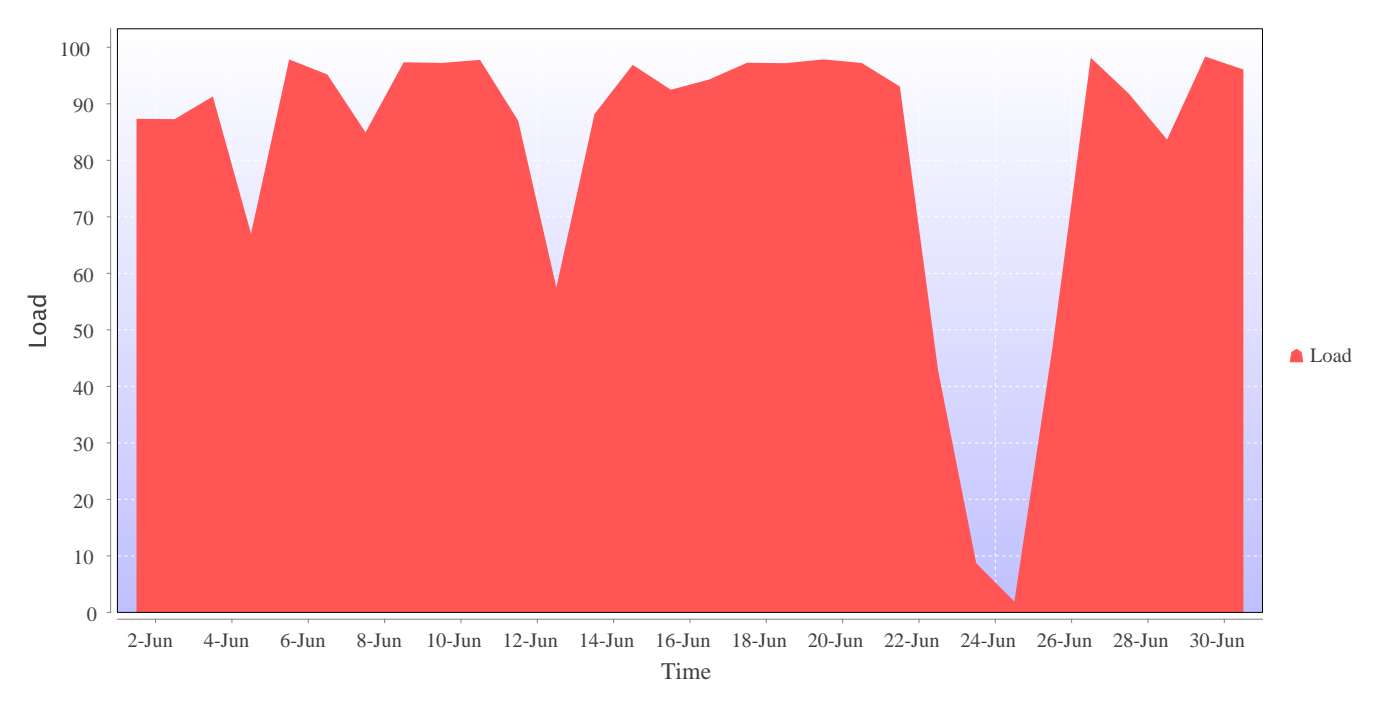

Percentage load on machine

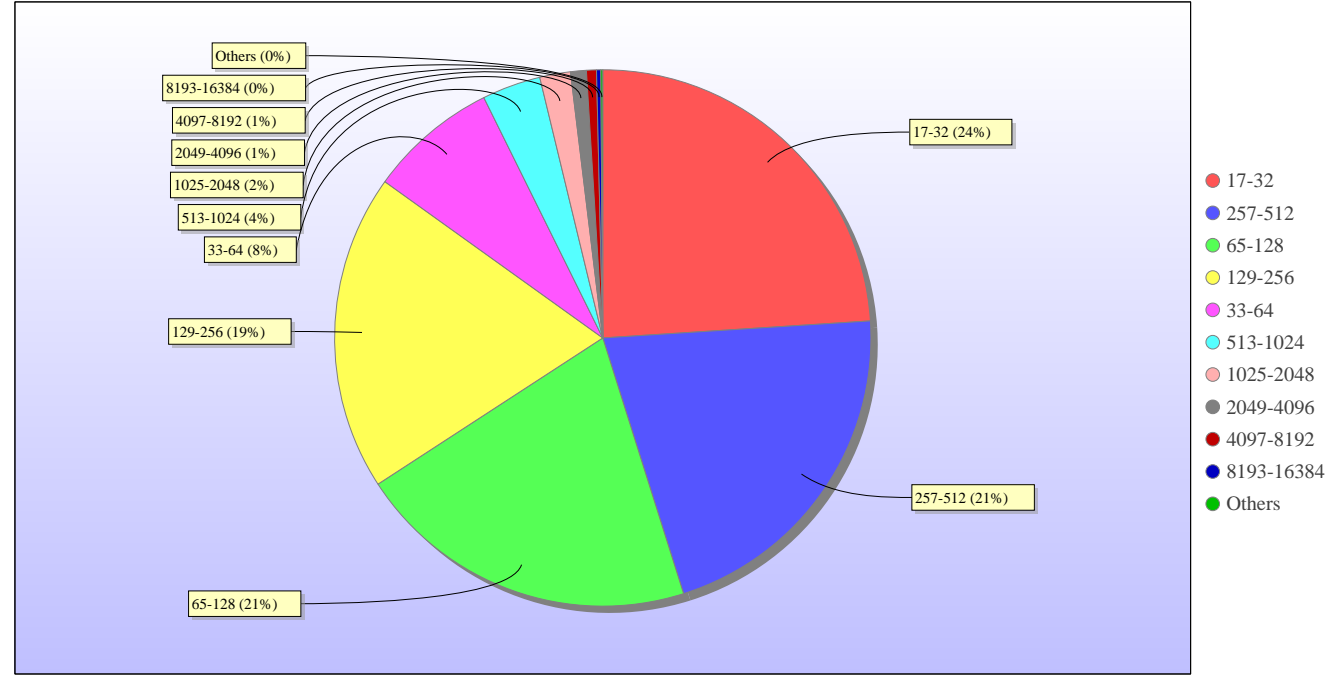

Jobs by Size

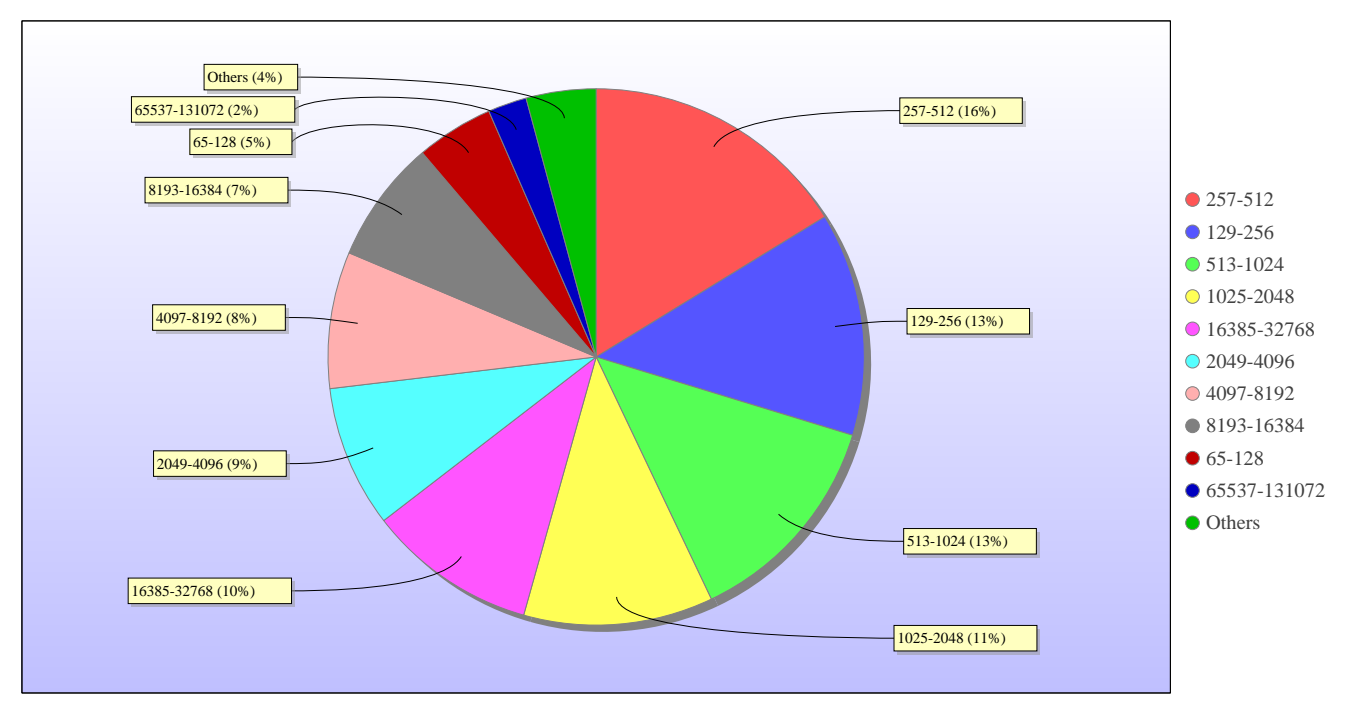

kAUs used by Size

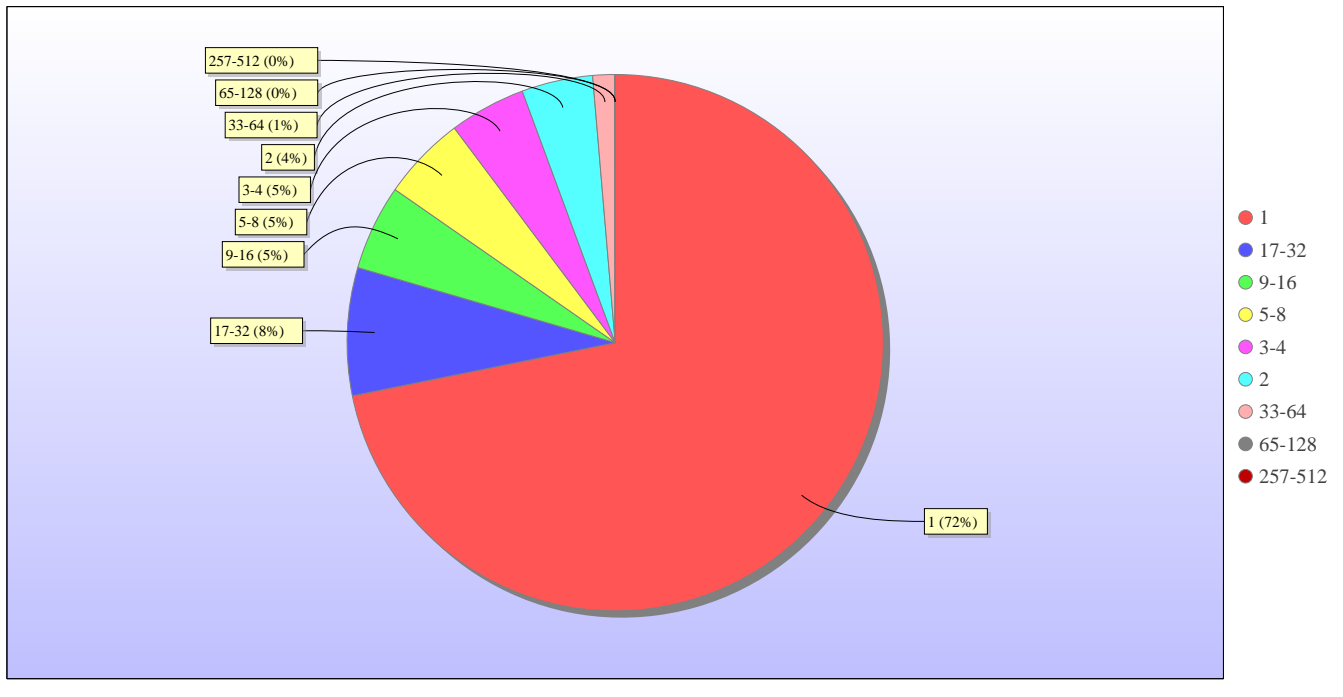

Jobs grouped by wall-clock-hours

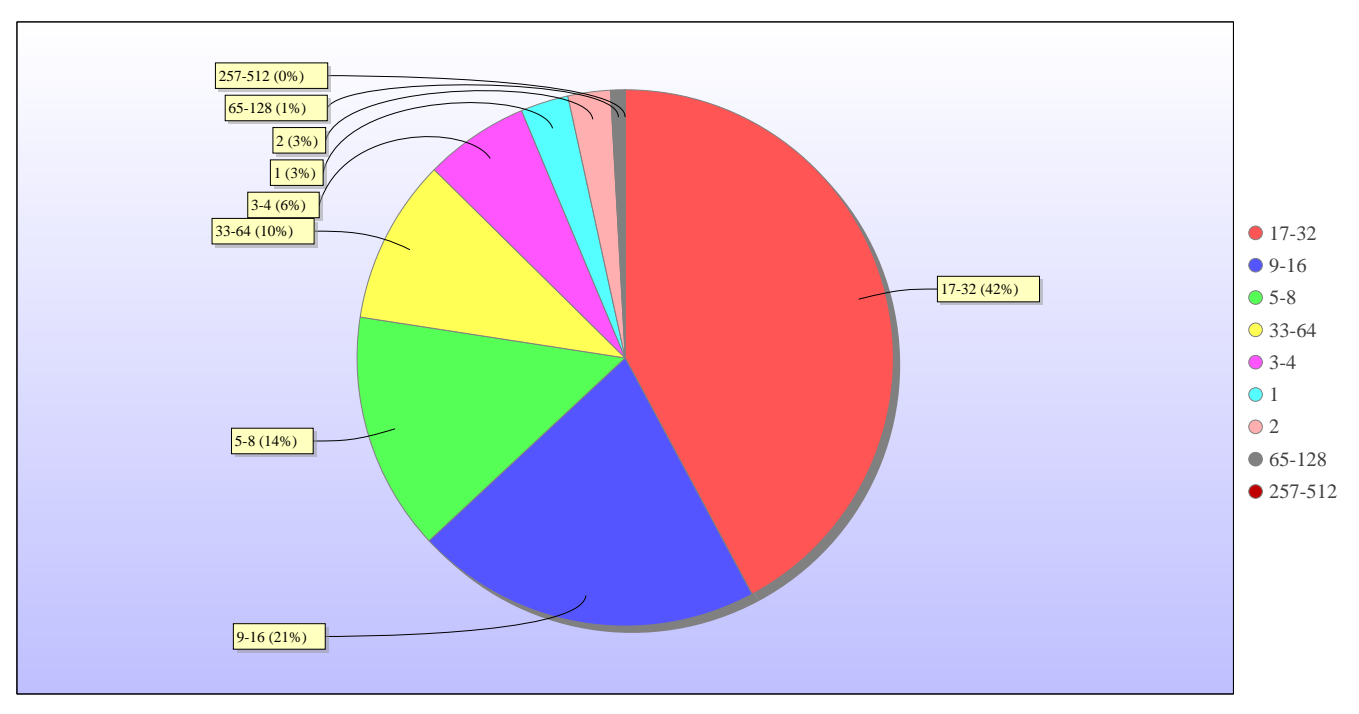

kAUs used grouped by wall-clock-hours

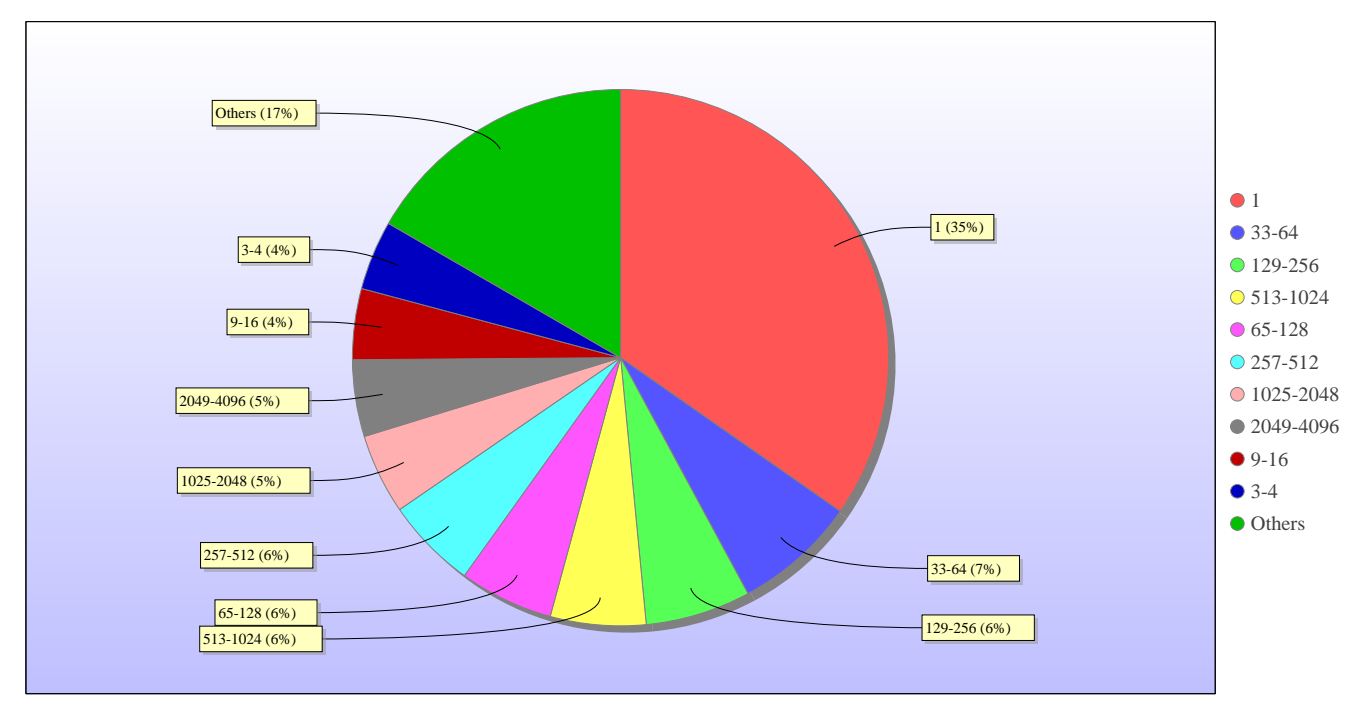

Jobs grouped by core-hours

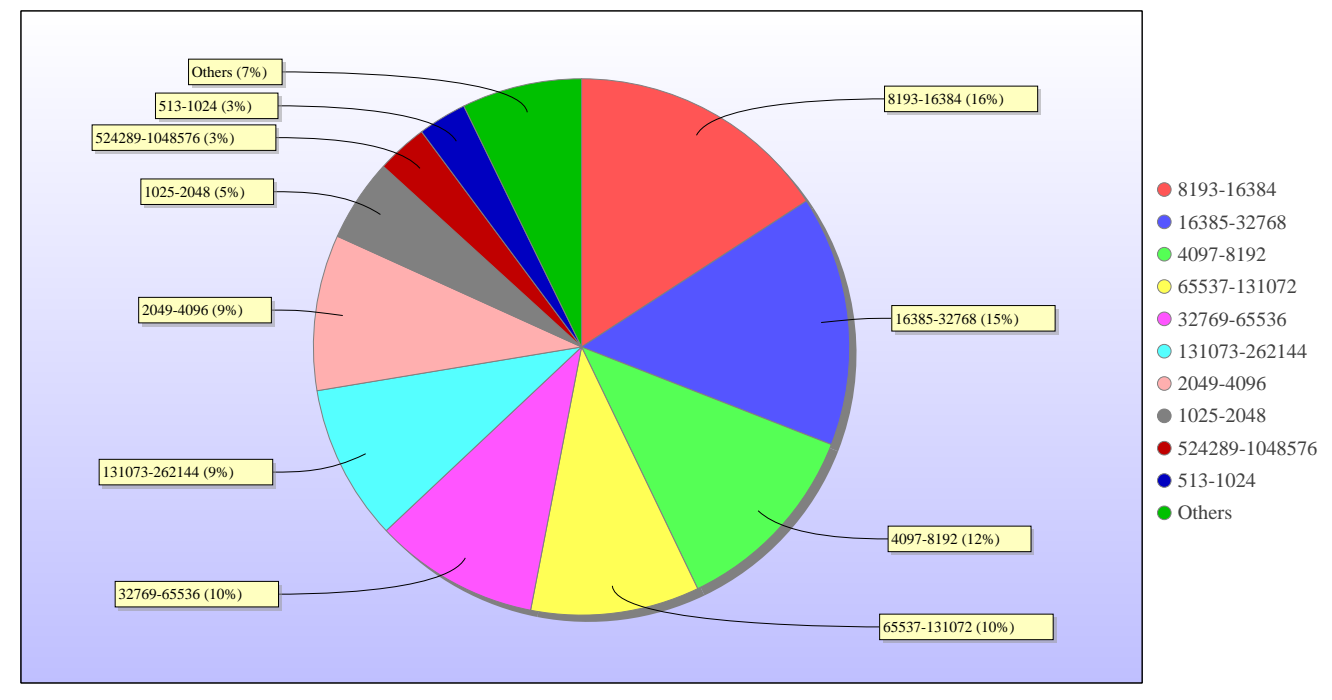

kAUs used grouped by core-hours

## **Report for Resource Pool RDF on All machines**

A total of 0 kAU were available during this period.

## **Use and Allocations (by Project)**

In the following table, Charged refers to usage which was charged against the project Allocation; whereas Used refers to usage including uncharged time. Uncharged time can arise from use of the Low Priority queue and/or during times when charging is disabled on the service.

The (Allocation) column is the time allocated to the project, scaled according to the reporting period and shown as a fraction of the available resources. If this report period is a sub-period of the Allocation period then the SAFE calculates the Allocation for this sub-period based on a linear spend profile of the total Allocation. If the usage for a project is not linear across the full Allocation period the the Use can be larger than the extrapolated Allocation.

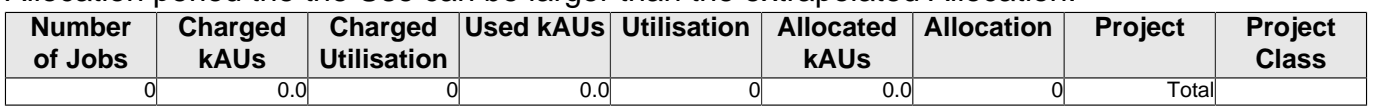

## **kAUs (by Size)**

## **Load plots**

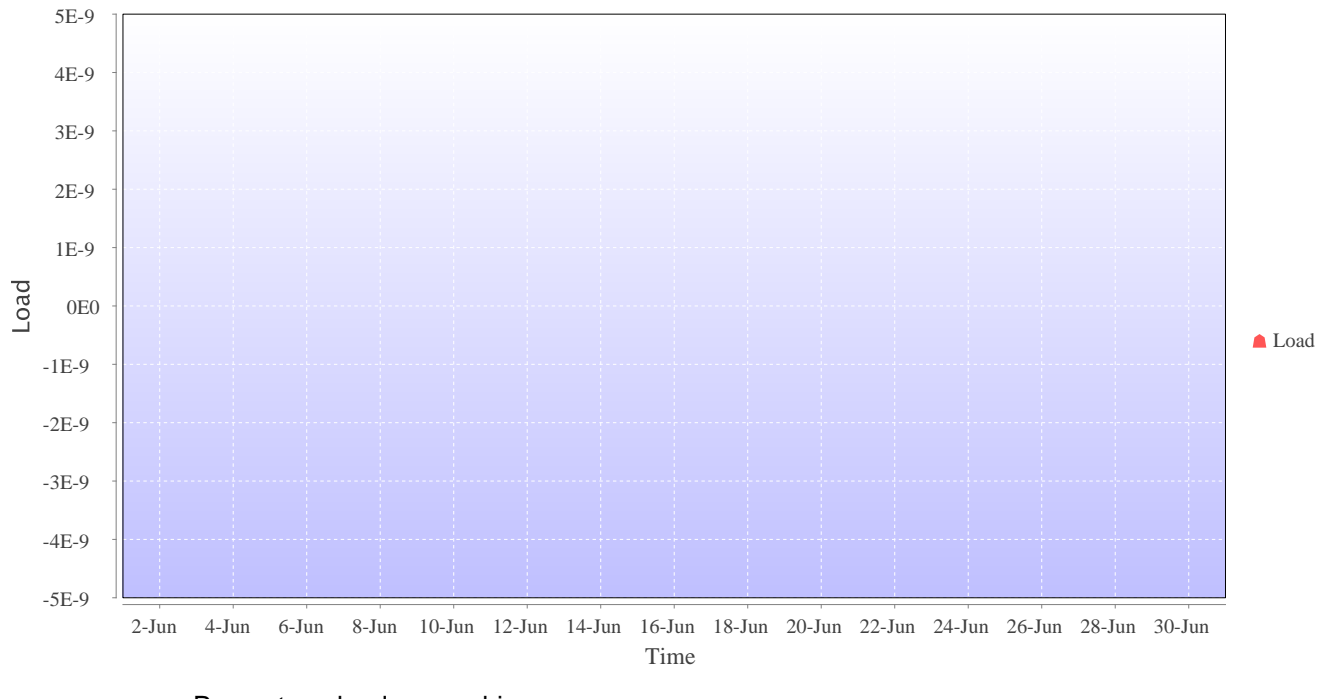

Percentage load on machine

#### **Report for Resource Pool Bede on All machines**

A total of 0 kAU were available during this period.

## **Use and Allocations (by Project)**

In the following table, Charged refers to usage which was charged against the project Allocation; whereas Used refers to usage including uncharged time. Uncharged time can arise from use of the Low Priority queue and/or during times when charging is disabled on the service.

The (Allocation) column is the time allocated to the project, scaled according to the reporting period and shown as a fraction of the available resources. If this report period is a sub-period of the Allocation period then the SAFE calculates the Allocation for this sub-period based on a linear spend profile of the total Allocation. If the usage for a project is not linear across the full Allocation period the the Use can be larger than the extrapolated Allocation.

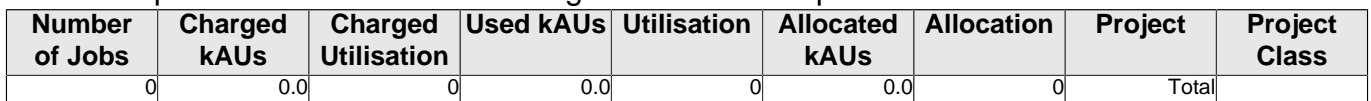

## **kAUs (by Size)**

## **Load plots**

## **Report for Resource Pool KNL on All machines**

A total of 0 kAU were available during this period.

#### **Use and Allocations (by Project)**

In the following table, Charged refers to usage which was charged against the project Allocation; whereas Used refers to usage including uncharged time. Uncharged time can arise from use of the Low Priority queue and/or during times when charging is disabled on the service.

The (Allocation) column is the time allocated to the project, scaled according to the reporting period and shown as a fraction of the available resources. If this report period is a sub-period of the Allocation period then the SAFE calculates the Allocation for this sub-period based on a linear spend profile of the total Allocation. If the usage for a project is not linear across the full Allocation period the the Use can be larger than the extrapolated Allocation.

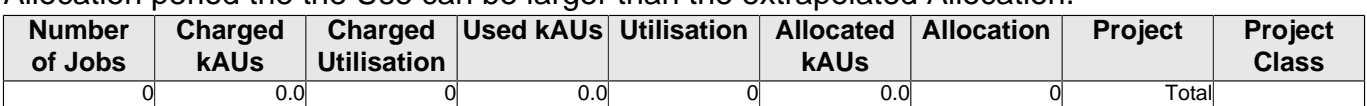

# **kAUs (by Size)**

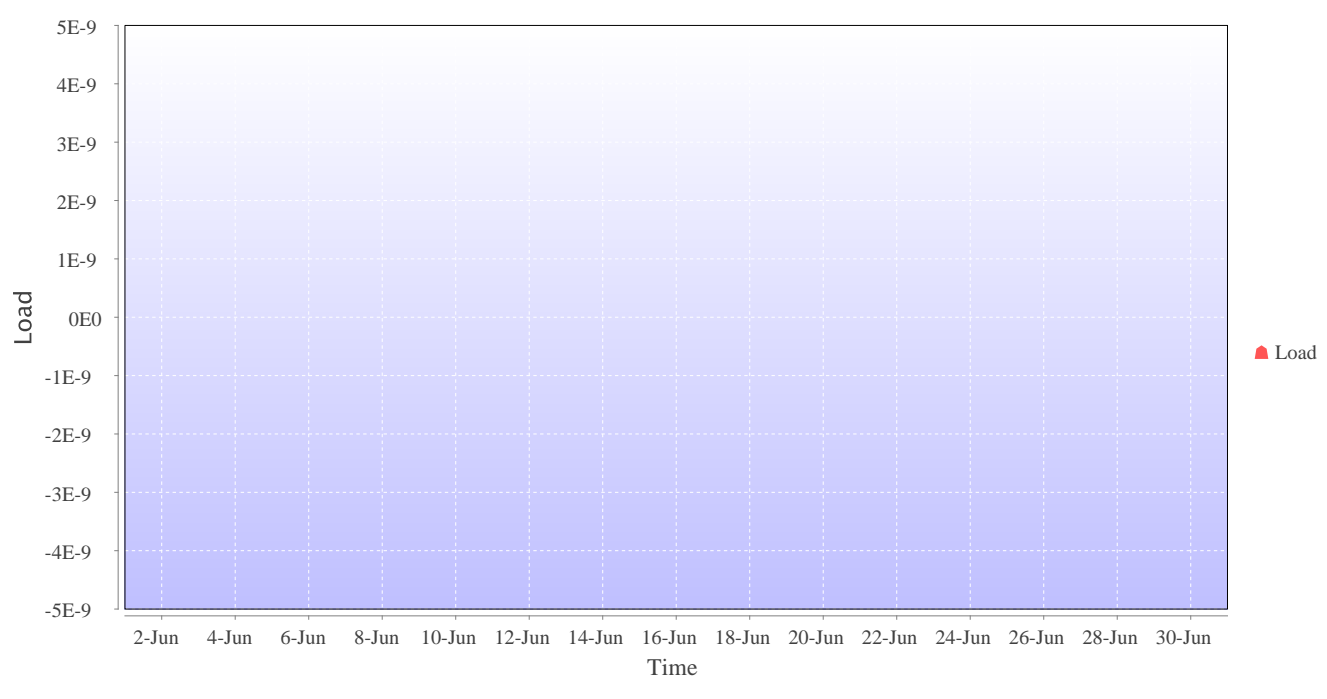

## **Load plots**

Percentage load on machine

# **Disk usage Disk usage for rdf ( epsrc )**

This is a plot of Disk Use on epsrc against time. The plot is divided into a number of classes according to Project. This is a stacked plot so the top of the plot represents the total usage at a given time.

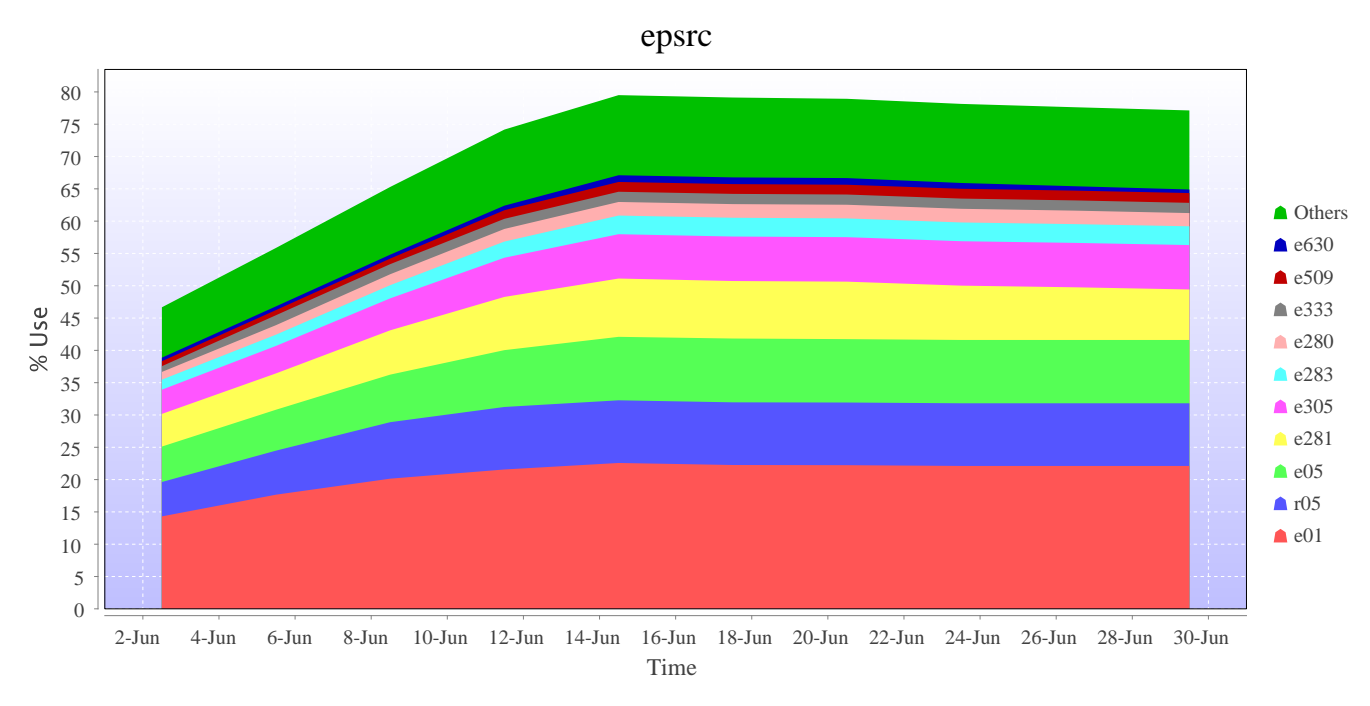

## **Disk usage for rdf ( general )**

This is a plot of Disk Use on general against time. The plot is divided into a number of classes according to Project. This is a stacked plot so the top of the plot represents the total usage at a given time.

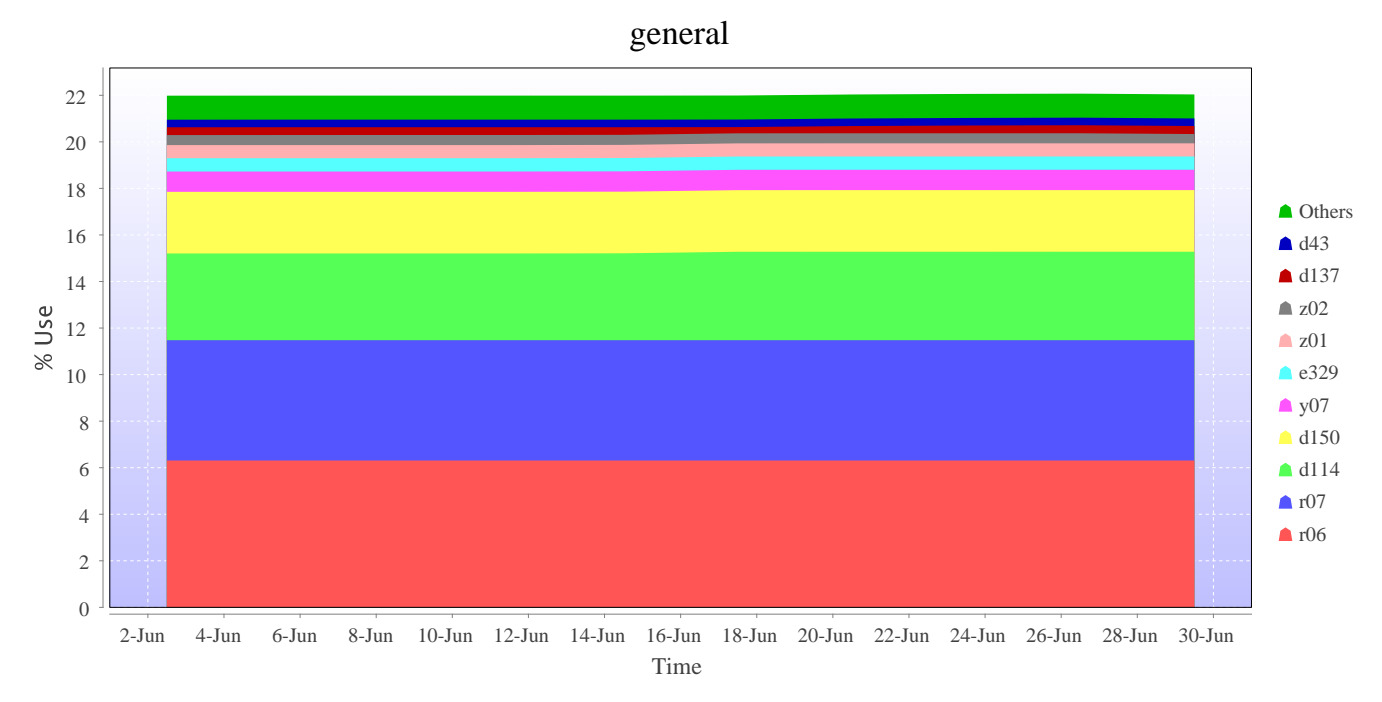

#### **Disk usage for work ( fs2 )**

This is a plot of Disk Use on fs2 against time. The plot is divided into a number of classes according to Project. This is a stacked plot so the top of the plot represents the total usage at a given time.

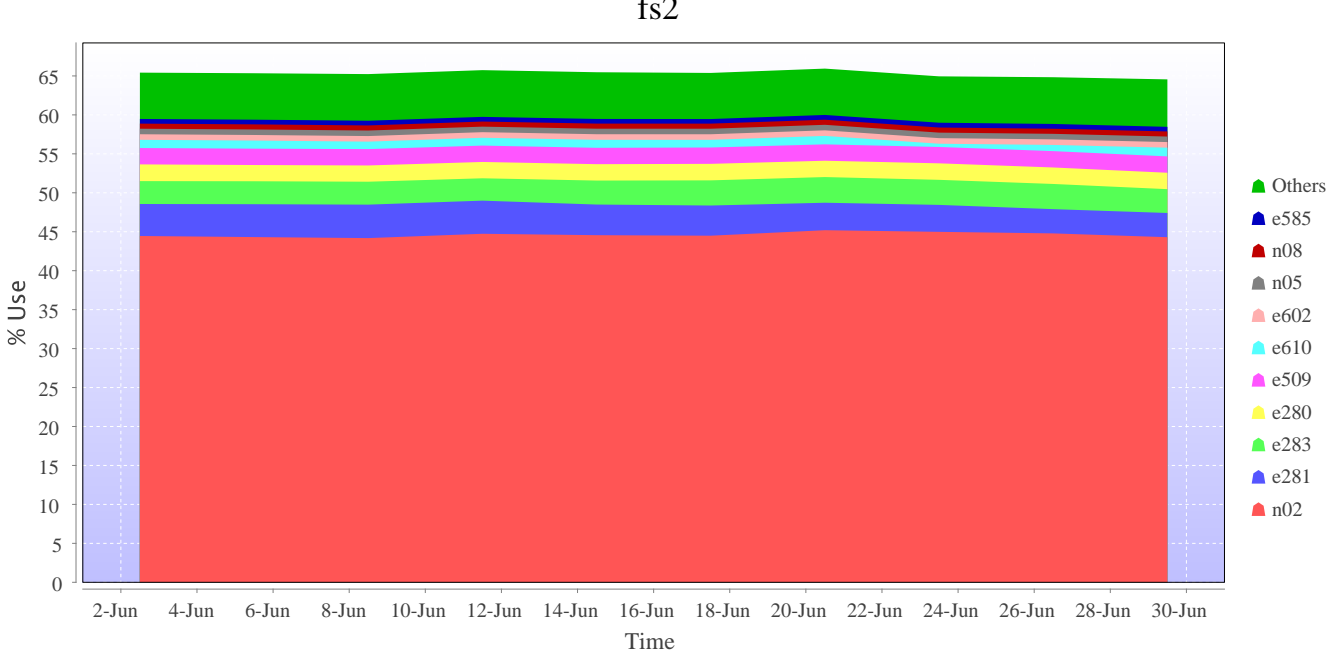

## **Disk usage for work ( fs3 )**

This is a plot of Disk Use on fs3 against time. The plot is divided into a number of classes according to Project. This is a stacked plot so the top of the plot represents the total usage at a given time.

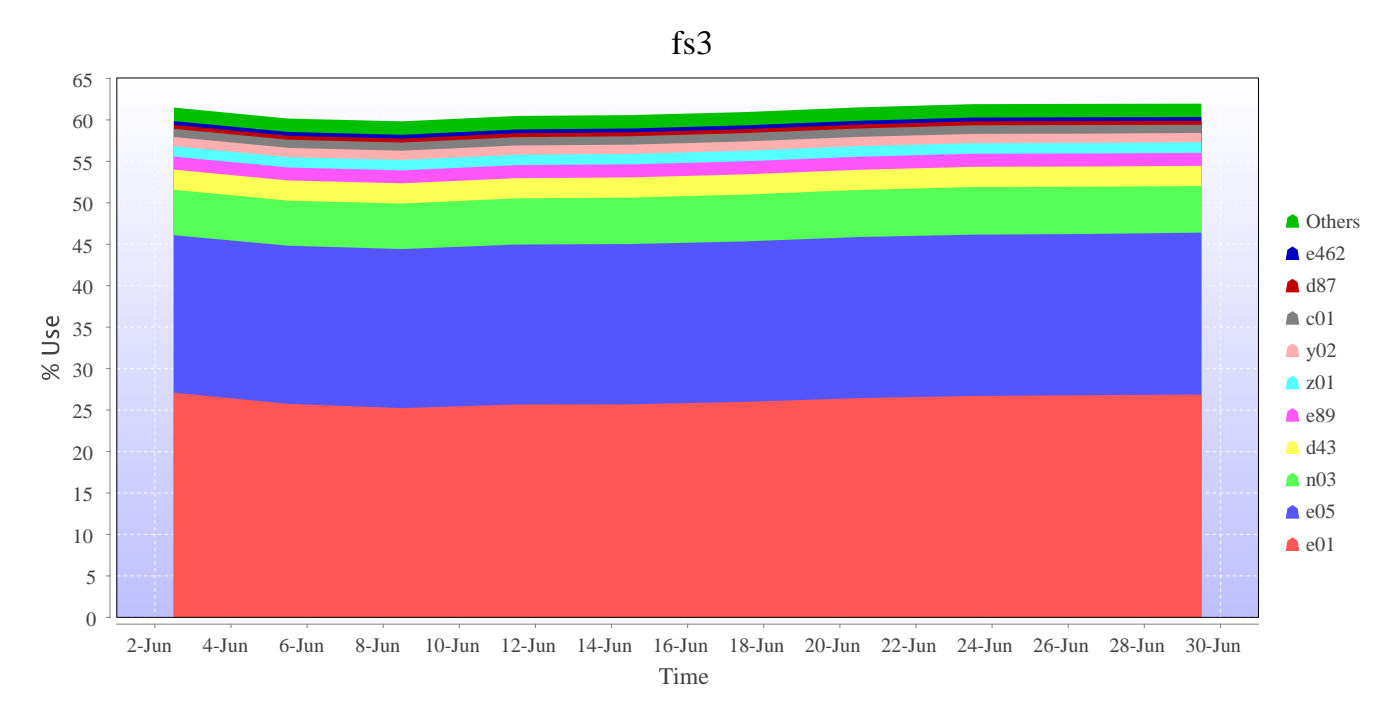

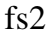

#### **Disk usage for work ( fs4 )**

This is a plot of Disk Use on fs4 against time. The plot is divided into a number of classes according to Project. This is a stacked plot so the top of the plot represents the total usage at a given time.

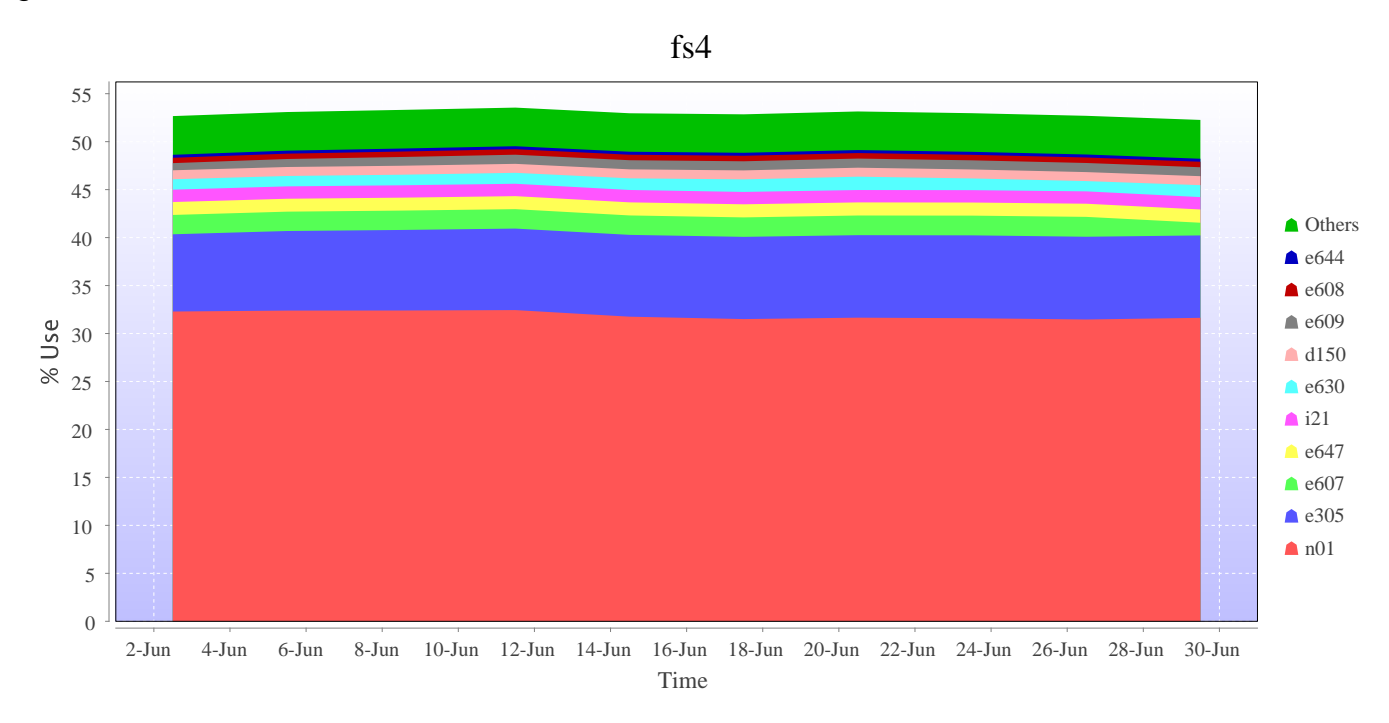

## **Disk usage for home ( home1 )**

This is a plot of Disk Use on home1 against time. The plot is divided into a number of classes according to Project. This is a stacked plot so the top of the plot represents the total usage at a given time.

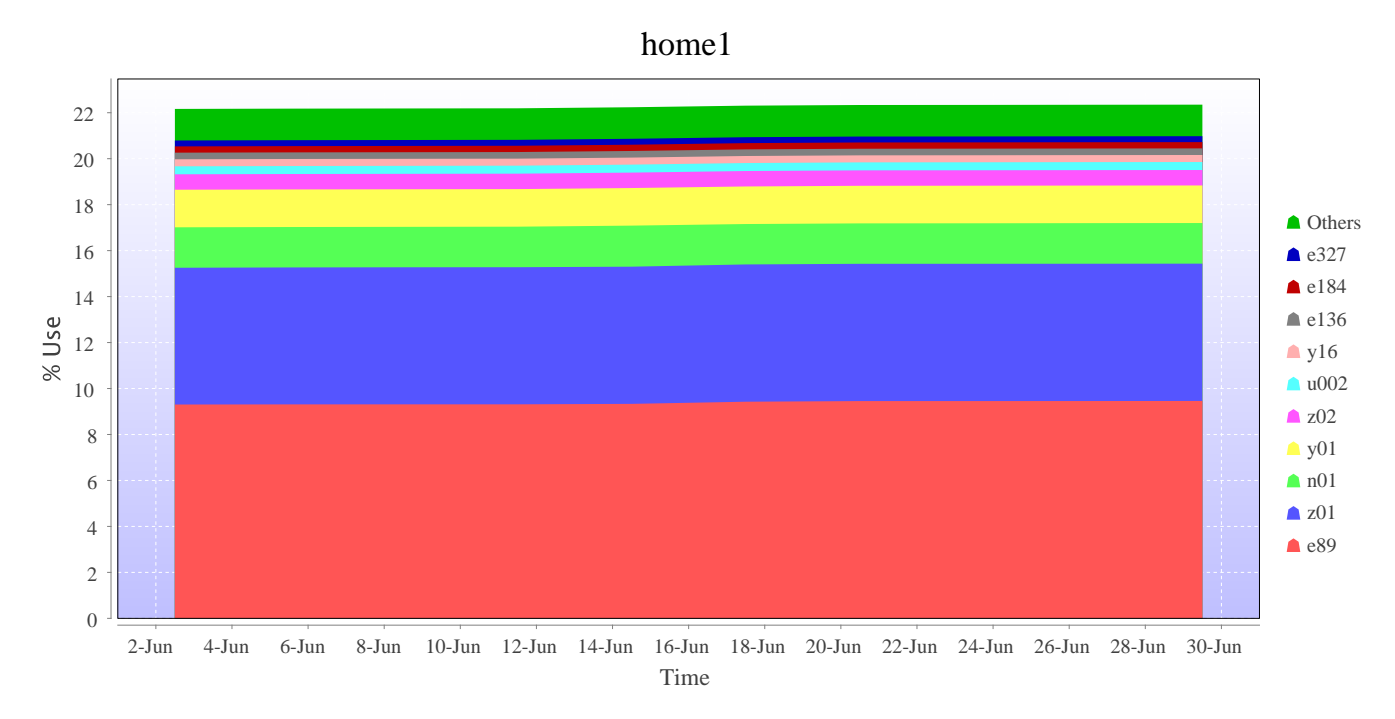

#### **Disk usage for home ( home2 )**

This is a plot of Disk Use on home2 against time. The plot is divided into a number of classes according to Project. This is a stacked plot so the top of the plot represents the total usage at a given time.

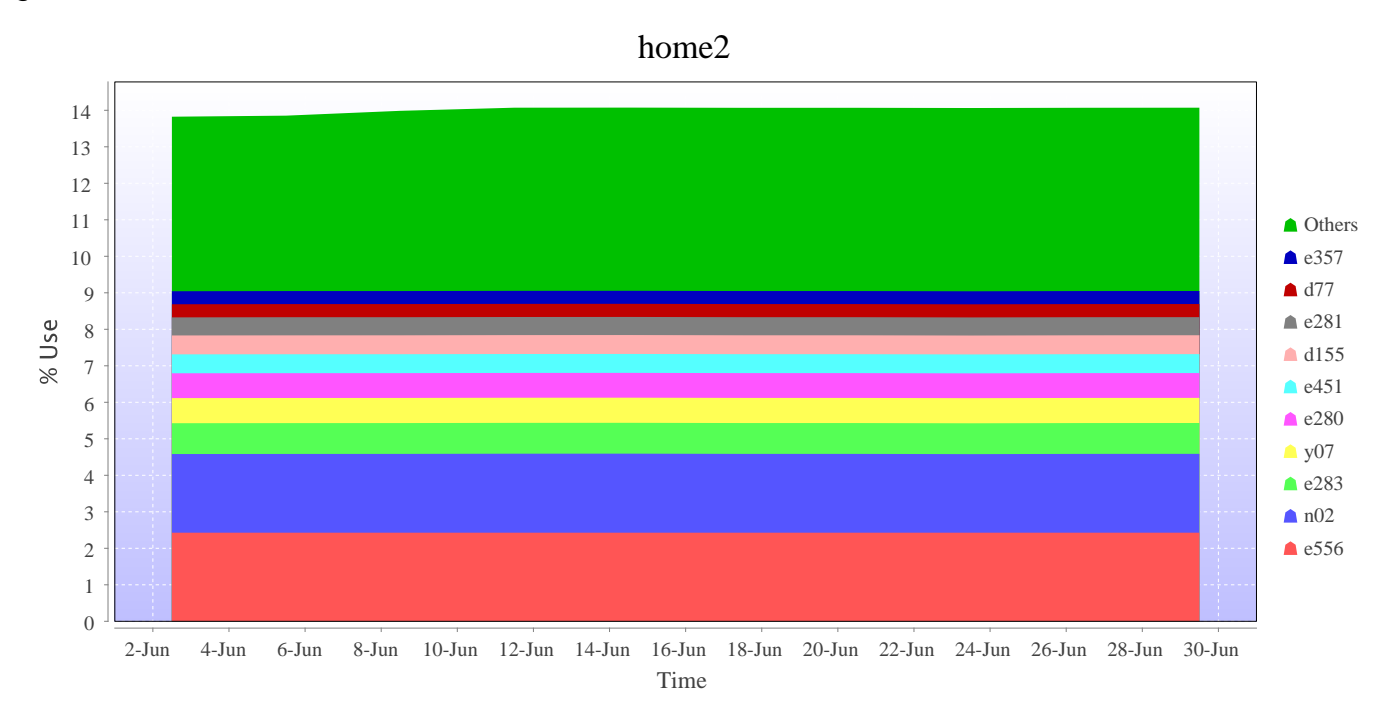

## **Disk usage for home ( home3 )**

This is a plot of Disk Use on home3 against time. The plot is divided into a number of classes according to Project. This is a stacked plot so the top of the plot represents the total usage at a given time.

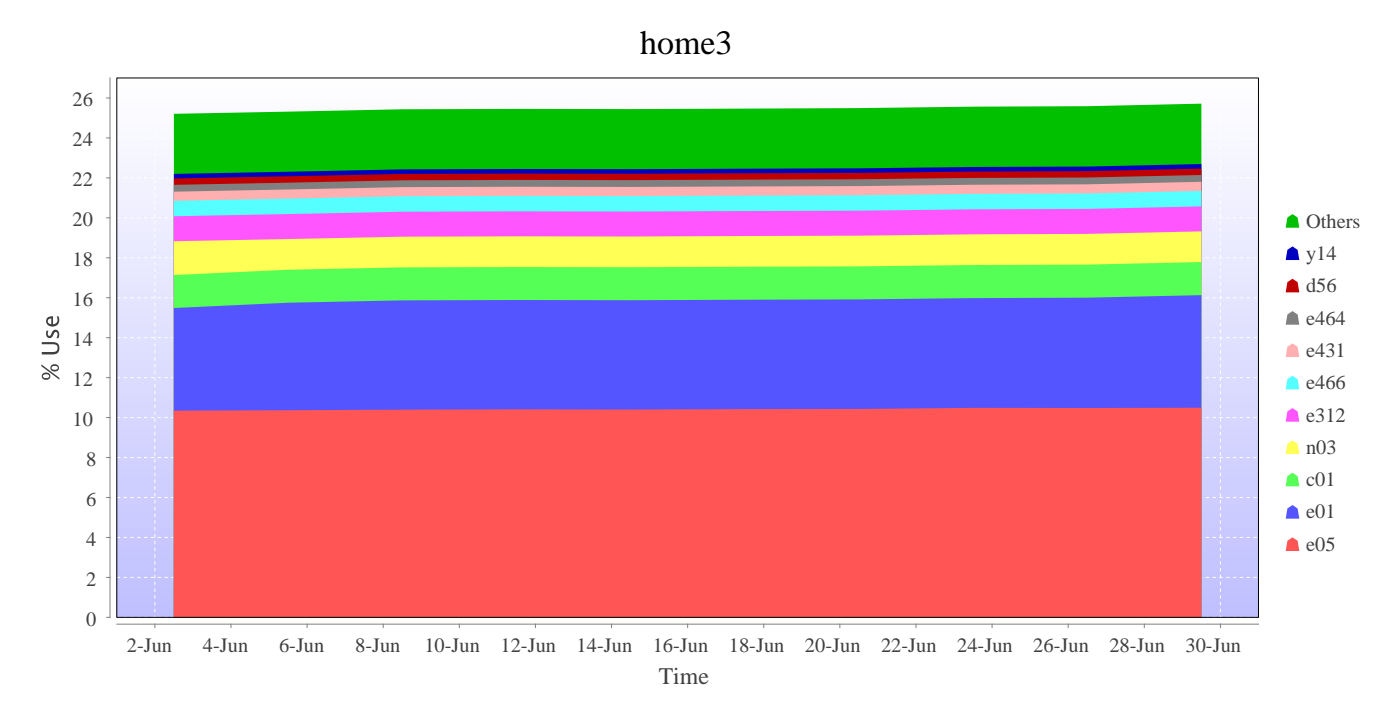

#### **Disk usage for home ( home4 )**

This is a plot of Disk Use on home4 against time. The plot is divided into a number of classes according to Project. This is a stacked plot so the top of the plot represents the total usage at a given time.

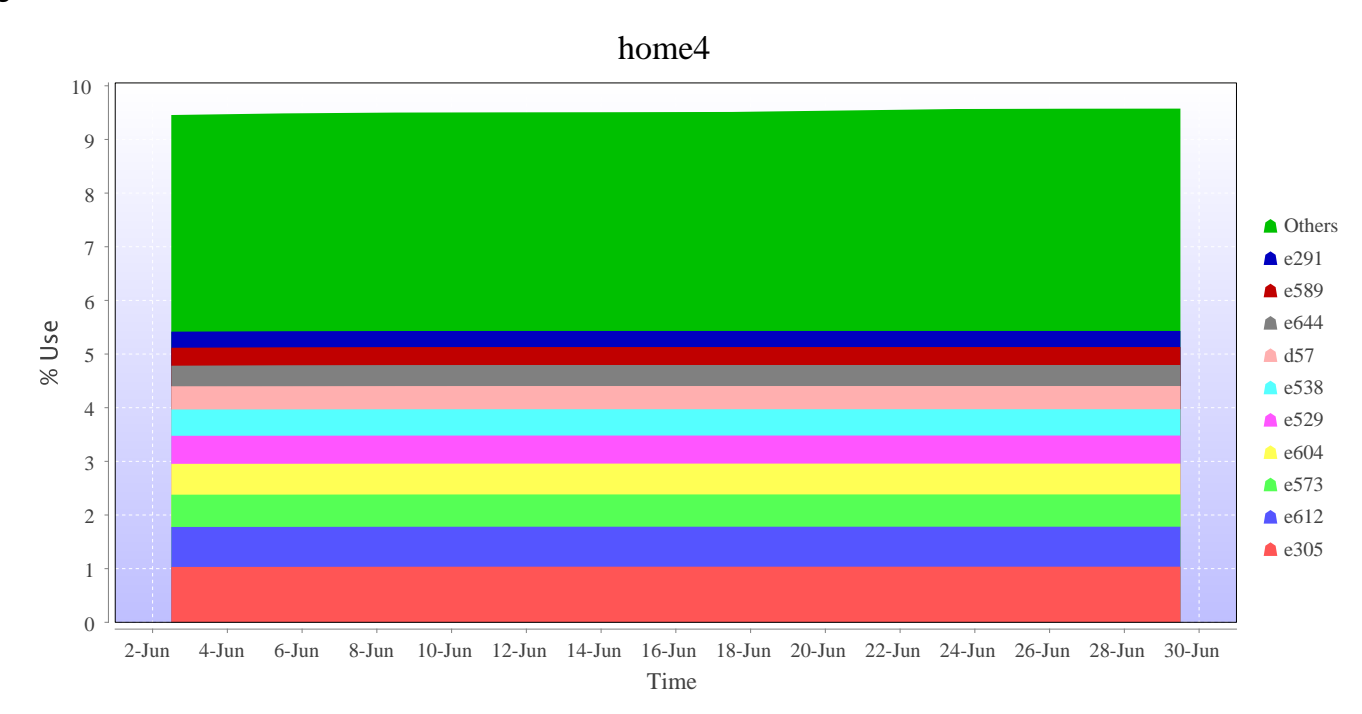

## **Disk usage for tdswork ( fs1 )**

This is a plot of Disk Use on fs1 against time. The plot is divided into a number of classes according to Project. This is a stacked plot so the top of the plot represents the total usage at a given time.

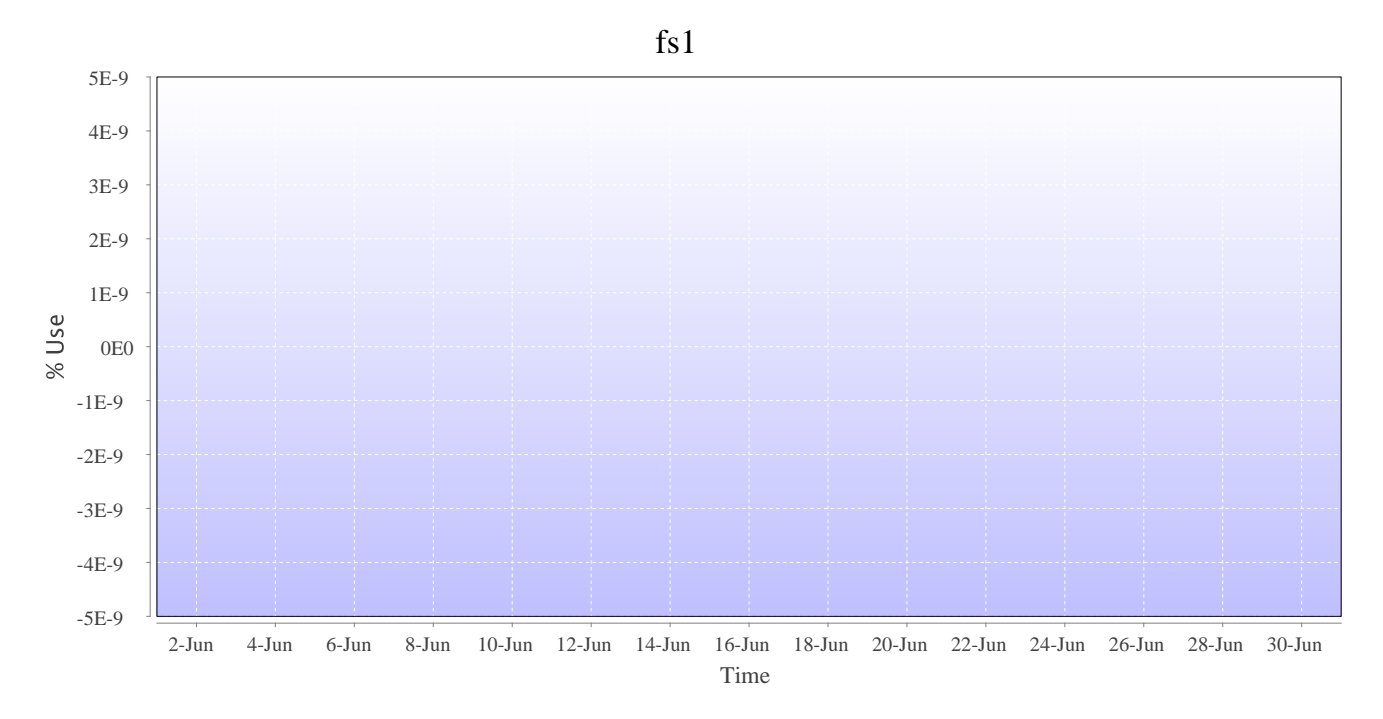

#### **Disk usage for knlwork ( fs5 )**

This is a plot of Disk Use on fs5 against time. The plot is divided into a number of classes according to Project. This is a stacked plot so the top of the plot represents the total usage at a given time.

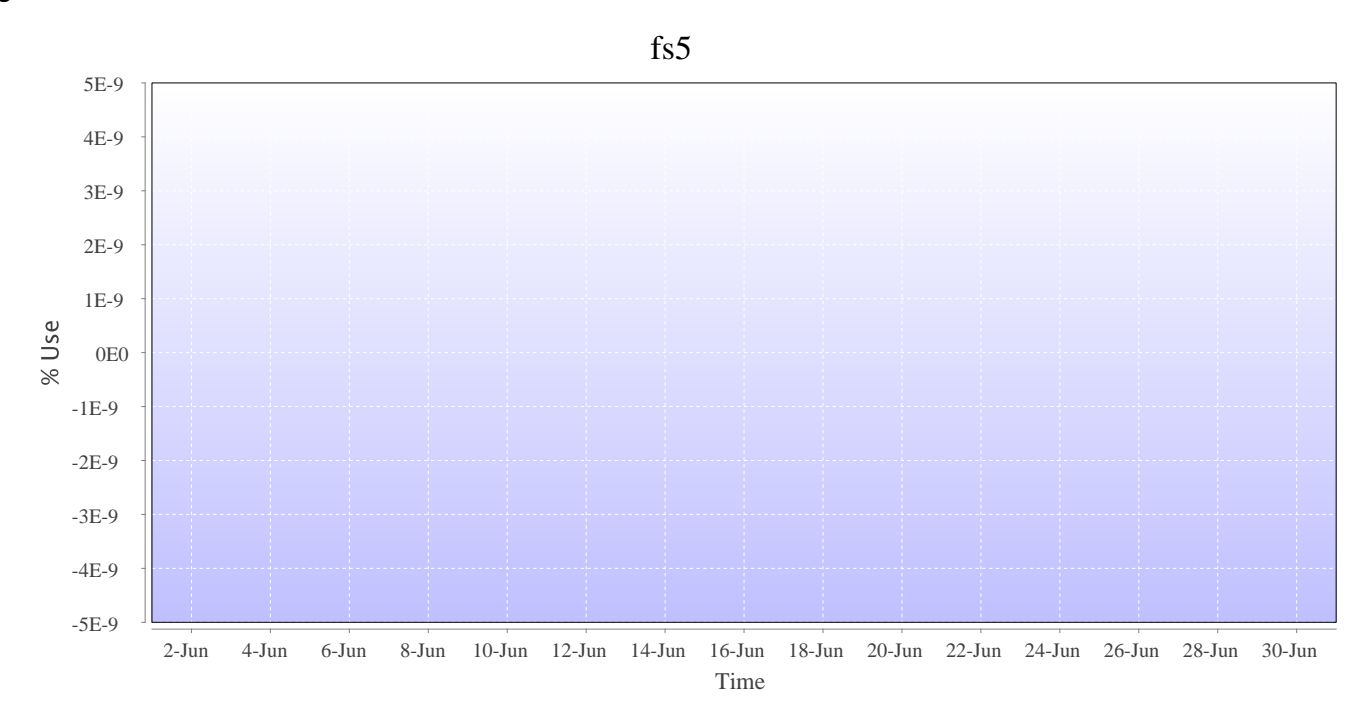

## **Disk usage for ( indy2fs )**

This is a plot of Disk Use on indy2fs against time. The plot is divided into a number of classes according to Project. This is a stacked plot so the top of the plot represents the total usage at a given time.

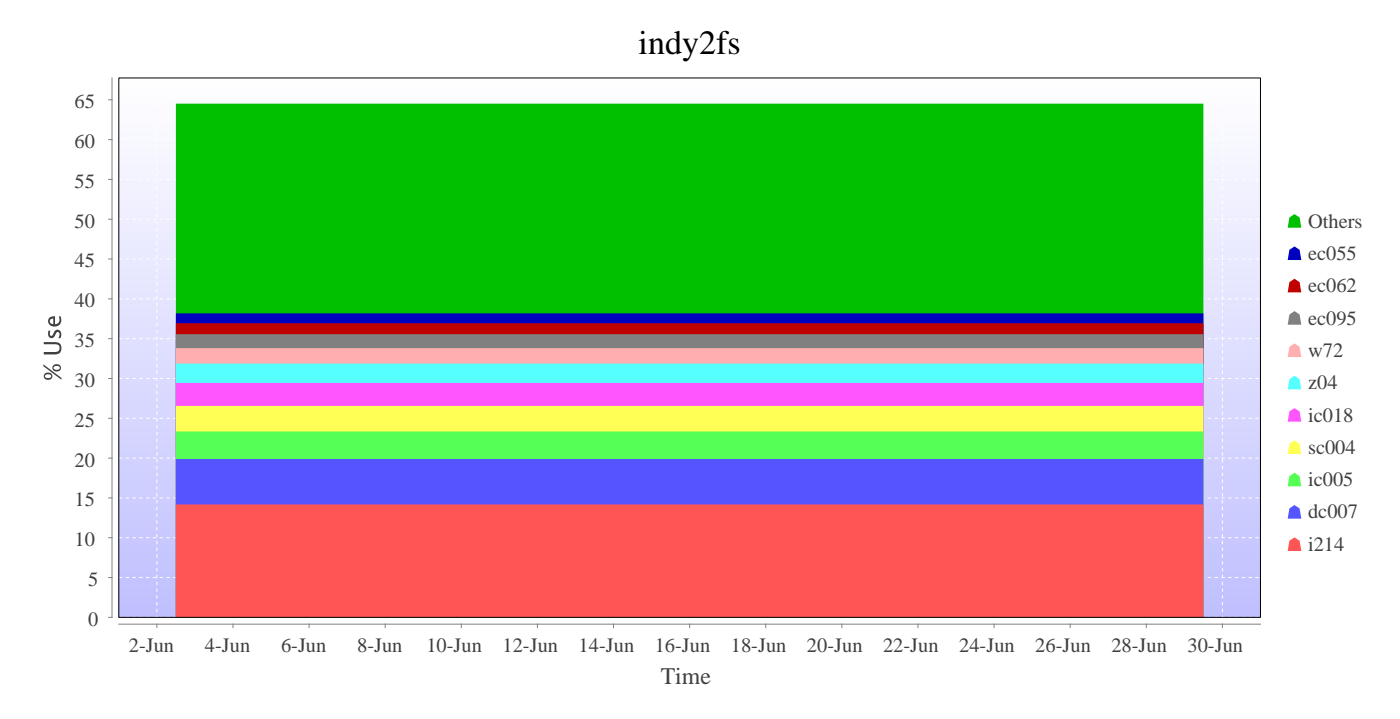

## **Disk usage for work ( archer2-tds-work )**

This is a plot of Disk Use on archer2-tds-work against time. The plot is divided into a number of classes according to Project. This is a stacked plot so the top of the plot represents the total usage at a given time.

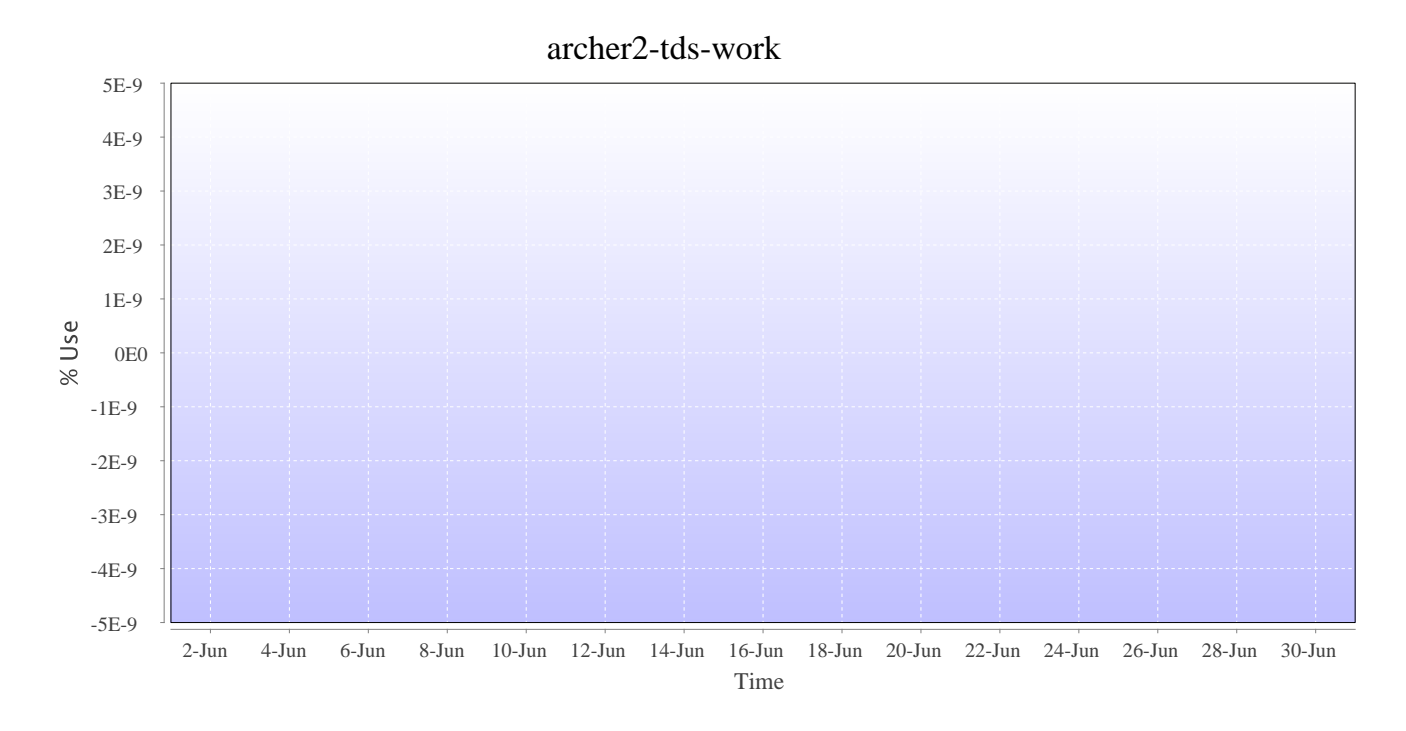